# **ODS2: A Multiplatform Software Application for Creating Integrated Physical and Genetic Maps**

**David Hall,\*,† Suchendra M. Bhandarkar\* and Jian Wang†**

\**Department of Computer Science,* † *Department of Genetics, The University of Georgia, Athens, Georgia 30602-7404*

Manuscript received September 1, 2000 Accepted for publication December 8, 2000

# ABSTRACT

A contig map is a physical map that shows the native order of a library of overlapping genomic clones. One common method for creating such maps involves using hybridization to detect clone overlaps. Falsepositive and false-negative hybridization errors, the presence of chimeric clones, and gaps in library coverage lead to ambiguity and error in the clone order. Genomes with good genetic maps, such as *Neurospora crassa*, provide a means for reducing ambiguities and errors when constructing contig maps if clones can be anchored with genetic markers to the genetic map. A software application called ODS2 for creating contig maps based on clone-clone hybridization data is presented. This application is also designed to exploit partial ordering information provided by anchorage of clones to a genetic map. This information, along with clone-clone hybridization data, is used by a clone ordering algorithm and is represented graphically, allowing users to interactively align physical and genetic maps. ODS2 has a graphical user interface and is implemented entirely in Java, so it runs on multiple platforms. Other features include the flexibility of storing data in a local file or relational database and the ability to create full or minimum tiling contig maps.

A contig map is a physical map that shows the native mated to be 0.5 and 10%, respectively (R. A. PRADE, J. order of a library of overlapping genomic clones. GRIFFITH, K. KOCHUT, J. ARNOLD and W. E. TIM-Such maps help in the positional cloning of genes, serve BERLAKE, personal communication). In restriction enas a framework for whole genome sequencing (Chuma- zyme fingerprinting, gel electrophoresis is commonly kov *et al.* 1995; McPherson 1997), and are used in the used to measure the size of restriction fragments. A study of the large-scale organization of genomes (PRADE problem with this method is that different fragments *et al.* 1997). Approaches that have been used to infer having similar lengths may appear to be a single fragthe order of libraries of clones include fingerprinting, ment. This is known as fragment collapsing (GILLETT) assaying for sequence-tagged sites (STSs), and direct *et al.* 1995). Clone chimerism is a problem associated detection of clone overlaps. Clones may be fingerprinted with all mapping protocols. Chimerism is especially by treatment with restriction enzymes and measurement common with certain cloning vectors, such as yeast arti-<br>of the sizes of the resulting fragments (COULSON *et al.* ficial chromosomes. Finally, there are typically gaps 1986; OLSON *et al.* 1986). Another fingerprinting method library coverage that create contig breaks. The relative is based on hybridization of oligonucleotide probes order and orientation of contigs cannot be deduced (LEHRACH *et al.* 1990). Sequence-tagged sites can be without additional data (GREENBERG and ISTRAIL 1995). detected with the polymerase chain reaction (GREEN Many algorithmic approaches have been developed and OLSON 1990). Hybridization (PRADE *et al.* 1997) to recover the native order of clones with noisy data

There are a number of types of errors associated with (1989), Stallings *et al.* (1990), and GILLETT *et al.*<br>these protocols that make recovery of the native clone (1995). Algorithms for oligonucleotide hybridization these protocols that make recovery of the native clone (1995). Algorithms for oligonucleotide hybridization<br>order difficult. False-positive and false-negative PCR and<br>hybridization results are common. For example, false-<br>(

ficial chromosomes. Finally, there are typically gaps in order and orientation of contigs cannot be deduced

and DISON 1990). Hybridization (PRADE *et al.* 1997) to recover the native order of clones with noisy data.<br>
and DNA sequencing (VENTER *et al.* 1996) can be used<br>
to detect clone overlaps directly.<br>
There are a number of nybridization results are common. For example, raise-<br>positive and false-negative error rates for the *Aspergillus*<br>nidulans mapping project (PRADE *et al.* 1997), which in CUTICCHIA *et al.* (1992), MOTT *et al.* (1993), used hybridization to detect clone overlaps, were esti-<br>*et al.* (1994), ALIZADEH *et al.* (1995), GREENBERG and Istrail (1995), Nadkarni *et al.* (1996), Bhandarkar and Machaka (1997), Christoff *et al.* (1997), Jain Corresponding author: Suchendra M. Bhandarkar, Department of and MYERS (1997), CHRISTOFF and KECECIOGLU (1999), Computer Science, The University of Georgia, 415 Boyd Graduate Studies Research Ctr., Athens, GA 30602-7404.<br> An algorithm that uses both clone hybridization data

and restriction enzyme fingerprinting is described in hybridization data. The program ODS was used in the

signed for oligonucleotide fingerprinting data. preliminary map of *N. crassa* linkage group VI.

An effort is currently under way to create high-resolution cosmid-based contig maps of the fungus *Neurospora crassa* (http://gene.genetics.uga.edu; AIGN *et al.* 2001; MATERIALS AND METHODS BHANDARKAR *et al.* 2001; KELKAR *et al.* 2001). The ap-<br>
proach that is being taken uses hybridization to detect<br>
Figures 5 and 6 are described in KELKAR *et al.* (2001). Physical proach that is being taken uses hybridization to detect overlaps between 40-kb cosmids. A hybridization-based mapping data as shown in Figure 6 were generated by DNA<br>protocol is advantageous in that a high degree of paral hybridization described in KELKAR *et al.* (2001). Assig protocol is advantageous in that a high degree of parallyteral in the same excited in KELKAR *et al.* (2001). Assignments<br>lelism can be achieved. DNA from thousands of clones<br>can be fixed to the same nylon filter and simul probed for hybridization with a clone. If the clones have been assigned to chromosomes, then the probings can be done with a mixture of clones, one from each chro- ALGORITHM

mosome, to achieve a speedup proportional to the num-<br>be extensively utilized in the process of horeons. Additionally, robotics systems can<br>be extensively utilized in the process to increase labora<br>through a hybridization

most suitable in that they were designed for building contigs of small eukaryotic genomes using clone-clone

SASINOWSKA and SASINOWSKI (1999). construction of the *A. nidulans* physical maps (PRADE A number of freely available software applications for *et al.* 1997). The programs Probeorder, Costig, and creating contig maps have been developed over the Barwere used in the mapping of the *Schizosaccharomyces* past decade. Applications for restriction digestion data *pombe* genome (MOTT *et al.* 1993). Neither of these apinclude CONTIG9 (SULSTON *et al.* 1988), GRAM (Sop- plications contains any direct support for integrating ERLUND and McGARVAN 1993), and FPC (SODERLUND physical and genetic maps, however. In this article we *et al.* 1997). A number of applications have been devel- report an updated version of the ODS package called oped for creating STS marker maps. These include SEG- ODS2. It uses a modified version of the algorithm fea-MAP (GREEN and GREEN 1991; MAGNESS *et al.* 1994), tured in ODS that incorporates genetic mapping data ContigMaker (Suyama 1993), CONTIGMAKER (Daly as well as clone-clone hybridization data. ODS2 has a *et al.* 1994), SAM (SODERLUND and DUNHAM 1995), and graphical user interface and was implemented in Java, Contig Explorer (Nadkarni *et al.* 1996). Applications so it runs on multiple platforms (*e.g.*, UNIX and MS for creating contig maps using clone hybridization data Windows). It also features a graphical tool for displaying include Probeorder, Costig, and Bar (Morr *et al.* 1993), and editing maps. We discuss these features and illusand ODS (CUTICCHIA *et al.* 1993), which was also de-<br>trate the use of the software in the construction of a

 $p_2^{\pi}, p_2^{\pi}, \ldots, p_{|P}^{\pi}$ sequence data (KEENAK *et at.* 2001). This general data  $P^{\pi} = p_{\xi}^{\pi}$ ,  $p_{\xi}^{\pi}$ , ...,  $p_{[P]}^{\pi}$  denote an ordering (or permutation leads First, it will allow anchored contigs to be placed in the correct position

$$
F(P^{\pi}) = \sum_{i=1}^{|P|-1} \sum_{j=1}^{|C|} D^{\pi}_{j,i} \oplus D^{\pi}_{j,i+1}, \qquad (1)
$$

1. for  $i \leftarrow 1$  to N

where  $\oplus$  is the Boolean exclusive or operation. This modification was made to decrease the runtime of the algorithm, as the set of probes is a subset of the set of clones. After ordering the probes, the clones are placed within the probe order as follows. For a given clone, the longest contiguous sequence of probes that hybridize with the clone is found, if such a sequence exists. The clone is placed in the map such that it spans across these probes. This approach of ordering probes and then fitting clones to the probe order is also described in Morr *et al.* (1993). If more than one such sequence is present, then the clone cannot be placed unambiguously in the map. Such clones are randomly placed in one of the possible positions. These clones with ambiguous location are indicated to the user by color coding. The user may then choose to eliminate these clones from the map or use genetic complementation data, if available, to correctly place the clones. Of course, clones that do not hybridize to any probes cannot be placed in the map.

The second modification to the algorithm is the use of the microcanonical annealing search algorithm (CREUTZ 1983) instead of simulated annealing. Microcanonical annealing was found to achieve levels of optimization as good as simulated annealing and to do so an order of magnitude faster (BHANDARKAR and MACHAKA 1997). This algorithm, as adapted for clone ordering, is shown FIGURE 1.—The microcanonical annealing algorithm search in Figure 1. **algorithm used by ODS2**. *N* is the number of probes. Parame-

*K* 5 5; that is added to the sum of Hamming distances  $F(P^{\pi})$ . This penalty is related to the number of misplaced anchored clones. When a given permutation of probes is being evaluated by the algorithm, the subset of clones that are anchored to the genetic map are placed with-<br>in the probe ordering as described above. Let  $A^{\pi}$  =<br> $\langle a_1^{\pi}, a_2^{\pi}, \ldots, a_{[A]}^{\pi} \rangle$  denote a permutation of anchored<br>clones. Let  $\text{pos}(a_i^{\pi})$  return the positio *i* clones. Let pos $(a_i^{\pi})$  return the position in the genetic since  $\phi_2$  exploits only the pairwise ordinal information map of the marker to which  $a_i^{\pi}$  is an aboved Ope of the between markers it can handle partiall map of the marker to which  $a_i^{\pi}$  is anchored. One of the

$$
\phi_1 = \alpha \sum_{i=0}^{|A|-1} |\text{pos}(a_i^{\pi}) - \text{pos}(a_{i+1}^{\pi})|.
$$
 (2)

emphasis is placed on genetic complementation data. Note that this penalty is a minimum for a given  $\alpha$  when

$$
R(a_i^{\pi}, a_j^{\pi}) = \begin{cases} 1, & \text{if } a_i^{\pi} \text{ is to the right of } a_j^{\pi} \text{ in the genetic map} \\ 0, & \text{otherwise.} \end{cases}
$$

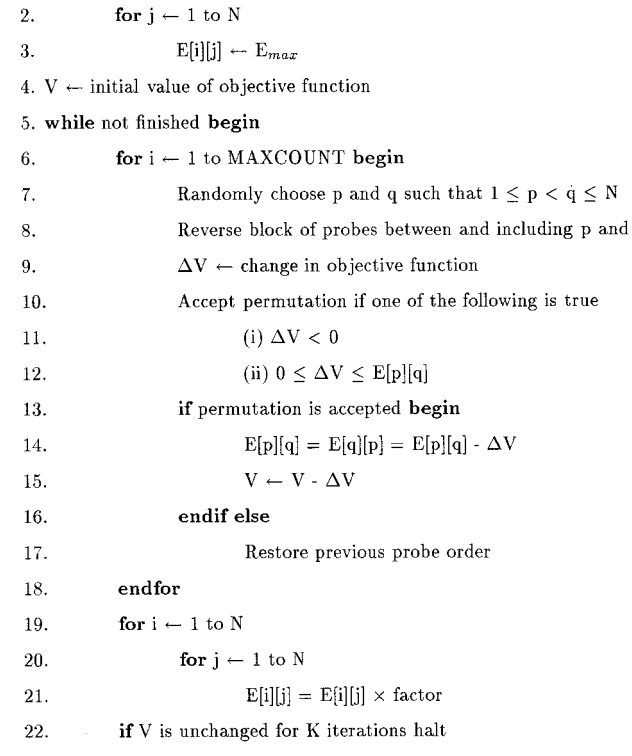

23. endwhile

The third modification is a weighted penalty value  $\phi$  ters that were used are as follows:  $E_{\text{max}} = 0.5$ ; factor = 0.5;<br>at is added to the sum of Hamming distances  $E(D\pi)$   $K = 3$ ; MAXCOUNT = 100  $\times$  N.

$$
\phi_2 = \alpha \sum_{1 \leq i < j \leq |\Lambda|} R(a_i^{\pi}, a_j^{\pi}). \tag{4}
$$

information. As before,  $\alpha$  is a scaling factor that can be penalty functions  $\phi_1$  used by ODS2 is given by adjusted by the user. Note that  $\phi_2$  has a minimum value when the order of markers implied by  $A^{\pi}$  is the same as the order of markers in the genetic map.

The variable  $\alpha$  is a scaling factor that can be adjusted<br>by the user. When  $\alpha$  is set to a higher value, more<br>the user. When  $\alpha$  is set to a higher value, more

$$
\phi_3 = \alpha(|A| - \operatorname{lis}(A^{\pi})), \tag{5}
$$

Note that this penalty is a minimum for a given  $\alpha$  when<br>the order of markers implied by  $A^{\pi}$  is the same as the<br>order of markers in the genetic map.<br>The second penalty function  $\phi_2$  used by ODS2 does<br>not require th simulated data modeled after data from the *A. nidulans* physical mapping project (PRADE *et al.* 1997). A 4-Mb chromosome was modeled and 40-kb clones were gener- (3) ated by a Poisson process that produced a chromosomal Then  $\phi_2$  is computed as  $\qquad \qquad \text{coverage of 5. Nonoverlapping probes were randomly}$ 

 $\mathbf{q}$ 

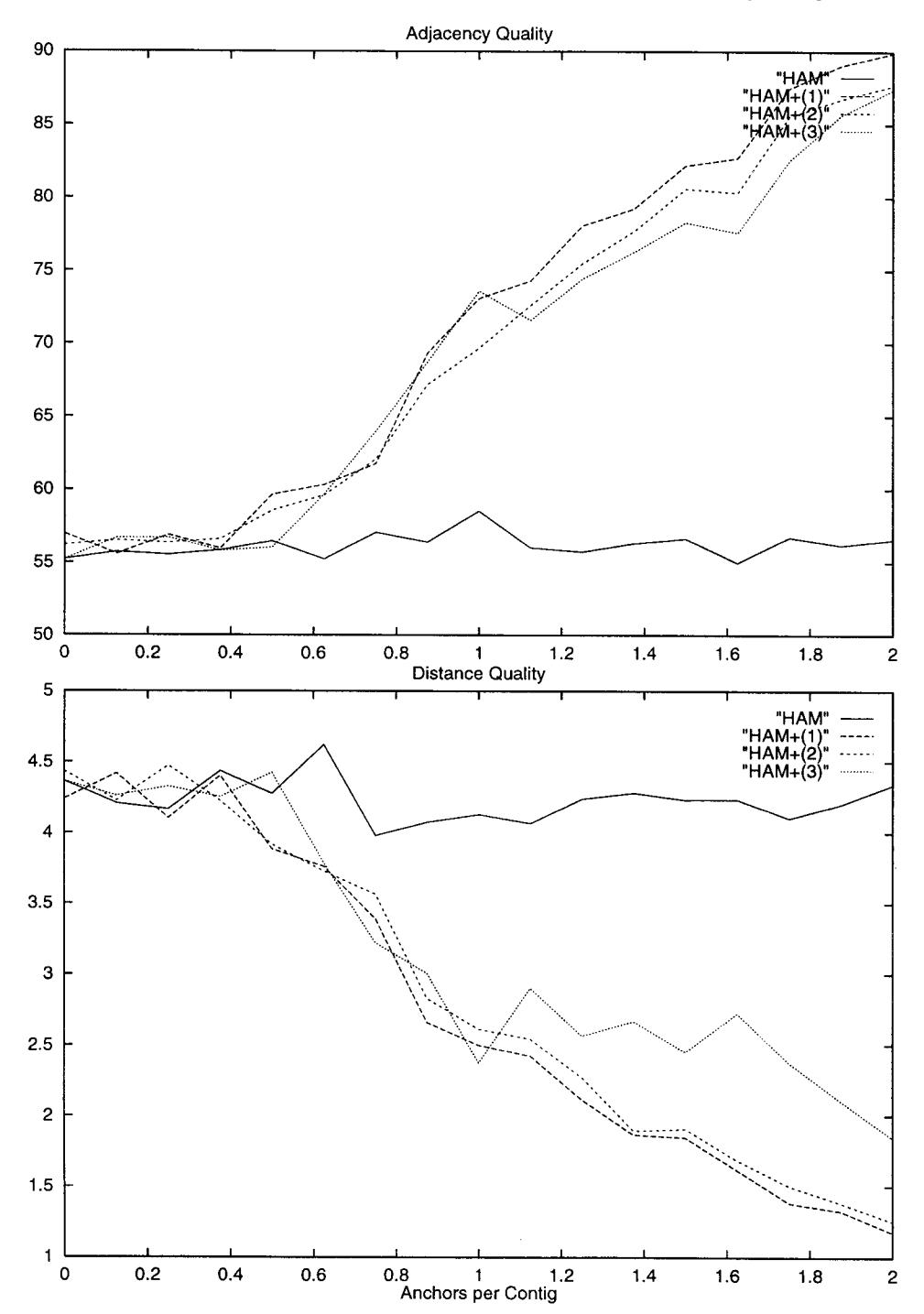

Figure 2.—Adjacency and distance quality *vs.* the average number of anchors per contig. Probes were ordered using the microcanonical annealing algorithm and the Hamming-distance traveling salesman objective function  $F(P^{\pi})$ by itself (HAM) and augmented with each of the penalty functions  $\phi_1$ [HAM + (1)],  $\phi_2$  [HAM + (2)], and  $\phi_3$  [HAM + (3)]. Each point represents the mean of 50 separate problem incidences on simulated data.

random into the matrix at the rates of 1 and 20%, no probes are connected to a probe in any other contig.

During preliminary simulations it became apparent probe contigs. that improvements in the probe orderings were most Two different measures of similarity between permu-

selected without replacement from the clones to give a strongly correlated with the distribution of the anchored probe coverage of 0.8. A probe-clone incidence matrix markers. Two probes are connected if they are believed was generated by scoring all overlapping clone and to be incident to the same clone. A contig of probes is probe pairs as 1 and all nonoverlapping pairs as 0. False- a set of probes where each probe in that contig is conpositive and false-negative errors were introduced at nected to at least one other probe in the contig, and respectively. The simulated data were prefiltered for It was shown that the greatest improvements in map removal of potential false-positive errors using an algo- quality came when there were a sufficient number of rithm proposed by Morr *et al.* (1993). **anchored markers distributed uniformly among the** 

### **TABLE 1**

| Anchors per contig | Objective function |                                  |                       |                       |  |
|--------------------|--------------------|----------------------------------|-----------------------|-----------------------|--|
|                    | $F(P^{\pi})$       | $F(P^{\pi}) + \phi_1$            | $F(P^{\pi}) + \phi_2$ | $F(P^{\pi}) + \phi_3$ |  |
|                    |                    | Average adjacency quality $(\%)$ |                       |                       |  |
| 0.0                | $55 \pm 14$        | $57 \pm 14$                      | $56 \pm 14$           | $55 \pm 14$           |  |
| 0.5                | $56 \pm 16$        | $60 \pm 13$                      | $59 \pm 13$           | $56 \pm 13$           |  |
| 1.0                | $59 \pm 15$        | $73 \pm 15$                      | $70 \pm 15$           | $74 \pm 13$           |  |
| 1.5                | $57 \pm 13$        | $82 \pm 15$                      | $81 \pm 13$           | $78 \pm 17$           |  |
| 2.0                | $57 \pm 16$        | $89 \pm 11$                      | $88 \pm 12$           | $88 \pm 15$           |  |
|                    |                    | Average distance quality         |                       |                       |  |
| 0.0                | $4.37 \pm 1.96$    | $4.24 \pm 2.65$                  | $4.43 \pm 2.67$       | $4.37 \pm 1.94$       |  |
| 0.5                | $4.28 \pm 2.60$    | $3.88 \pm 2.21$                  | $3.91 \pm 2.29$       | $4.42 \pm 2.50$       |  |
| 1.0                | $4.13 \pm 2.45$    | $2.50 \pm 1.72$                  | $2.61 \pm 1.55$       | $2.37 \pm 1.37$       |  |
| 1.5                | $4.23 \pm 2.18$    | $1.84 \pm 1.51$                  | $1.90 \pm 1.41$       | $2.45 \pm 1.53$       |  |
| 2.0                | $4.34 \pm 2.22$    | $1.17 \pm 1.16$                  | $1.25 \pm 1.25$       | $1.84 \pm 1.80$       |  |

**Values for selected points in Figure 2**

Average adjacency and distance qualities for the Hamming-distance traveling salesman objective function  $F(P^{\pi})$  by itself and augmented with the penalty functions  $\phi_1$ ,  $\phi_2$ , and  $\phi_3$  on simulated data with the  $\pm 95\%$  error bounds (*i.e.*, confidence intervals) are shown.

ated from simulated data. These are the adjacency qual- from multiple independent sources using penalty funcity (AQ) and the distance quality (DQ; GREENBERG and tion  $\phi_2$  can improve the accuracy of the computed order ISTRAIL 1995). The adjacency quality is the fraction of of probes. adjacencies in the computed ordering of probes that **Evaluation of the algorithm on real data:** The probe exist in the true ordering. The distance quality is the ordering algorithm in ODS2 was also evaluated in terms average number of positions in the computed ordering of run time and map quality using real data from *A*. separating two probes that are adjacent in the true or- *nidulans* chromosomes I, VII, and VIII (PRADE *et al.*) dering. For adjacency quality the ideal value is 100 1997). Extensive genetic maps are available for this orwhereas for distance quality the ideal value is 1. In Figure ganism. Ideally, the physical maps should contain as few 2, simulated data were ordered using the microcanoni- contigs as possible and agree with the genetic map. Due cal annealing algorithm and the Hamming-distance to hybridization experimental error, the contig map traveling salesman objective function  $F(P^{\pi})$  by itself, produced by the ordering algorithm may not agree with and  $F(P^{\pi})$  augmented with each of the three penalty the genetic map. We used the following method to meafunctions  $\phi_1$ ,  $\phi_2$ , and  $\phi_3$ . Each point in the graphs repre- sure the correlation between the contig and genetic sents the mean of 50 separate runs on different data maps. By removing all nonanchored clones from a physisets. These graphs show that as the average number of anchored probes per contig increases, the quality of the resulting map improves when the penalty functions are used. Mean values with 95% error bounds (*i.e.*, confidence intervals) for some of the points in these graphs are shown in Table 1.

As mentioned previously, penalty function  $\phi_2$  can be used when the set of anchored markers is not totally ordered. To increase the total number of anchored probes, it may be desirable to pool together markers that have been anchored to different maps. In Figure 3, we simulated the pooling together of different sets of anchored markers. The cardinality of each separate set of anchored markers is equal to 0.7 times the number of probe contigs. Figure 3 shows the impact of combining one, two, and three separate sets of anchored mark-<br>ers on the adjacency quality and the distance quality of<br>the resulting probe ordering. Each bar shows the mean<br>order probe data were derived. Each bar represents the of 50 separate runs on different simulated data sets. 50 runs on distinct simulated data sets.

tations were used to evaluate the probe orderings gener- These plots show that combining anchored probe data

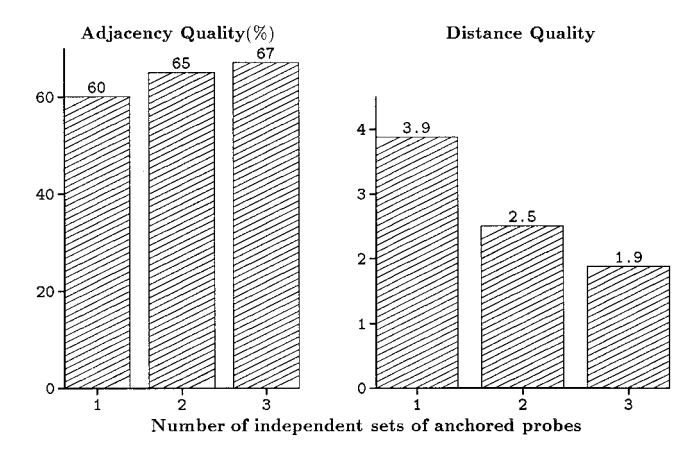

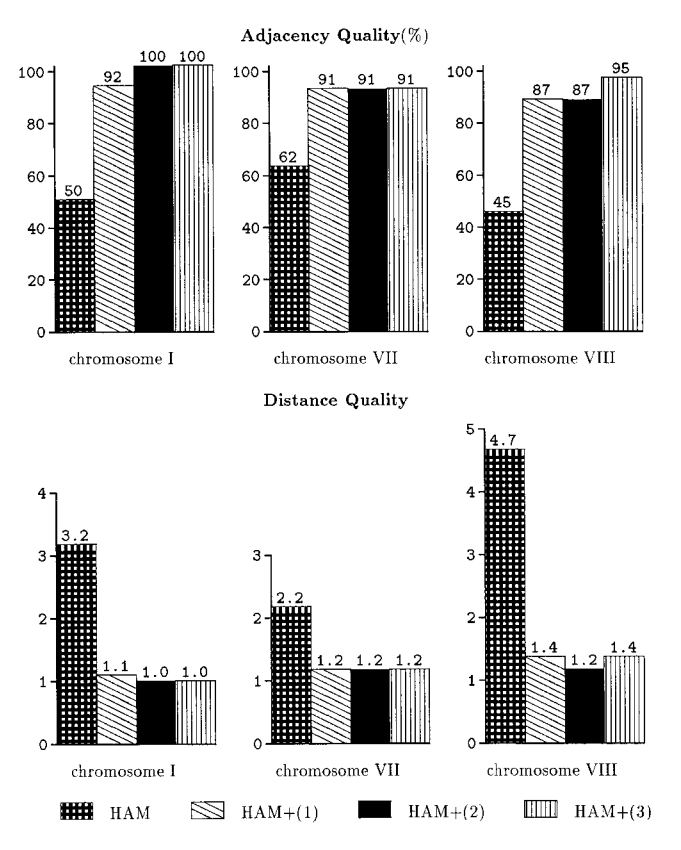

FIGURE 4.—Results from ordering *A. nidulans* data using This is described in the following section.<br>the Hamming-distance traveling salesman objective function with and without penalty functions  $\phi_1$  (1),  $\phi_2$  (2), and  $\phi_3$  (3). The bar plot represents the adjacency or distance quality of IMPLEMENTATION genetic markers in the physical map and represents the aver-

probes and clones and, hence, an ordering of the mark- and on PC hardware running Microsoft Windows NT. ers. The AQ and DQ measurements were then deter- In addition to providing tools for creating maps, ODS2 mined for this ordering of markers implied by the order- also provides features for data management. The softing of the probes. Also, the Hamming-distance traveling ware can store data in a file or in a database on the salesman objective function value  $F(P^{\pi})$  was determined same host or a remote host. Data can be added increfor the computed ordering of probes to see if the incor- mentally to either of these repositories using the applicaporation of the penalty functions led to an increase in tion at any time during the life of a project. Data are its value. This gave an indication of the consistency entered into the repositories via five types of text files. of the probe orderings with the clone-probe incidence The first three files contain data that are required, and data. the last two contain optional data. The first type of

caused the value of  $F(P^{\pi})$  to decrease. In the cases of chromosomes VII and VIII the incorporation of penalty function  $\phi_3$  resulted in more substantial increases in the value of  $F(P^{\pi})$  (Table 2).

Benchmarks of the program ODS2 were run on a Sun Enterprise 250 computer with a 300 MHz Ultra-SparcII CPU and 512 MB main memory running the Solaris 7 operating system on data from chromosome VIII of *A. nidulans* using penalty function  $\phi_1$ . Results using a number of different values for  $\alpha$  are reported in Table 3. As microcanonical annealing is a stochastic algorithm, benchmarks were run 25 times for each  $\alpha$ value. Average values over the 25 runs are reported in Table 3.

In general, run times for these data are reasonably short. It can be seen that, in general, as more weight is placed on the penalty function, both the number of contig breaks and the percentage of marker adjacencies recovered increase. When  $\alpha$  was equal to 0.01, there were, on average, 16.4 contigs and 55% of marker adjacencies were recovered. When  $\alpha$  was equal to 100.0, there were, on average, 20.1 contigs and 100% of marker adjacencies were recovered. This indicates that the algorithm is creating contig breaks to align the physical map with the genetic map. The program ODS2 also supports the manual alignment of physical and genetic maps.

age of five runs with  $\alpha = 1.0$ . ODS2 is a fully graphical application implemented in Java. It features a graphical user interface and will run on any platform that supports Java 2. It has been tested cal map, we are left with a permutation of anchored on Sun hardware running the Solaris 7 operating system Figure 4 shows that when the penalty functions were required data indicates to which chromosome(s) or incorporated, the resulting probe orderings were more linkage group(s) each clone in a set of clones belongs. Note that a clone may belong to more than one chromoannealing is a stochastic optimization algorithm, the some or linkage group. This situation may arise if clones data in Figure 4 represent the average of five different are mapped to chromosomes by hybridization. Comruns. Table 2 shows the observed increase in the Ham- mon repetitive sequences may cause a clone to hybridize ming-distance traveling salesman objective function to more than one chromosome. The second type of value  $F(P^{\pi})$  when the penalty functions were incorpo- required data involves probe names for a chromosome rated. Each value in Table 2 represents the average of or linkage group. The third type of required data indifive different runs. In most cases, incorporating an- cates which probes have hybridized to each clone in a chored marker data using the penalty functions leads set of clones. The first optional data type is an encoding to a slight increase  $\langle \langle 1\% \rangle$  in the final value of  $F(P^{\pi})$ . of a genetic map. The second optional data type lists In the case of chromosome I, using penalty function  $\phi_2$  genetic markers and indicates which clones contain

### **TABLE 2**

**Change in final value of the Hamming-distance traveling salesman function of** *A. nidulans* **data after ordering with the penalty functions** *vs.* **without**

| Objective function         | Chromosome I           | Chromosome VII         | Chromosome VIII        |
|----------------------------|------------------------|------------------------|------------------------|
| $HAM + (1)$                | $+0.29\%$              | $+0.44\%$              | $+0.80\%$              |
| $HAM + (2)$<br>$HAM + (3)$ | $-0.03\%$<br>$+0.90\%$ | $+0.40\%$<br>$+1.12\%$ | $+0.30\%$<br>$+1.90\%$ |

Data were ordered with the Hamming-distance objective function alone and in combination with one of the penalty functions. The value of the Hamming-distance traveling salesman function for the data ordered using each penalty function, minus the value for data ordered without the penalties, is shown. Average values over five runs are presented with  $\alpha = 1.0$ .

them. The precise format of each of these file types is user can elect whether or not to use any of the penalty

tional database or a special file for managing all the window. This window contains a menu that lets users data for a given project. A typical session with the soft-<br>edit the associated map. This editing tool is shown in data for a given project. A typical session with the soft-<br>ware may begin by opening an existing project. To do<br>Figure 5, which displays a map of N, crassalinkage group this, the user would load all data from the project file VI. On the far left side of the screen, a colored bar<br>or database into memory. All software functions can be indicates the depth of coverage at the corresponding carried out by selecting from menus or activating other graphical components. The user may then import new data from one or more of the text files described above. ODS2 has a menu option for configuring a database. The user specifies a database account name, password, host name, and port. The application will create the necessary tables if they do not already exist. ODS2 has been tested with Oracle 8 (http://www.oracle.com) and MySQL (http://www.mysql.com) database management systems on Sun hardware running the Solaris 7 operating system. The application should theoretically work with any relational database management system that is SQL92 compliant and for which there is a Java JDBC driver available.

After opening a project, the user may then select one or more chromosomes and build a map for them. The

## **TABLE 3**

Analysis of the ODS2 algorithm with penalty function  $\phi_1$ **on data from** *A. nidulans* **chromosome VIII**

| $\alpha$ | Run time<br>(sec) | No. of contigs | Recovered marker<br>adjacencies $(\%)$ |
|----------|-------------------|----------------|----------------------------------------|
| 0.01     | 11.0              | 16.4           | 55                                     |
| 0.1      | 10.4              | 15.7           | 57                                     |
| 1.0      | 12.8              | 18.6           | 92                                     |
| 10.0     | 11.6              | 19.6           | 100                                    |
| 100.0    | 13.3              | 20.1           | 100                                    |

Benchmarks were performed on a Sun E250 computer, with a 300 MHz UltraSparcII CPU and 512 MB main memory, running the Solaris 7 operating system. The data contain 1273 clones, 118 probes, and 12 anchored clones. The algo-<br>FIGURE 5.—Screenshot of the ODS2 graphical map viewing/ rithm was run 25 times for each value of  $\alpha$ . Average values editing tool displaying part of an integrated physical and geare reported. netic map of *N. crassa* linkage group VI.

specified in the documentation that comes with the functions described previously and can adjust the weight software.  $(\alpha)$  placed on this function. When the selected map(s) The program ODS2 can be used with either a rela- are generated, each is displayed graphically in a new Figure 5, which displays a map of *N. crassa* linkage group indicates the depth of coverage at the corresponding

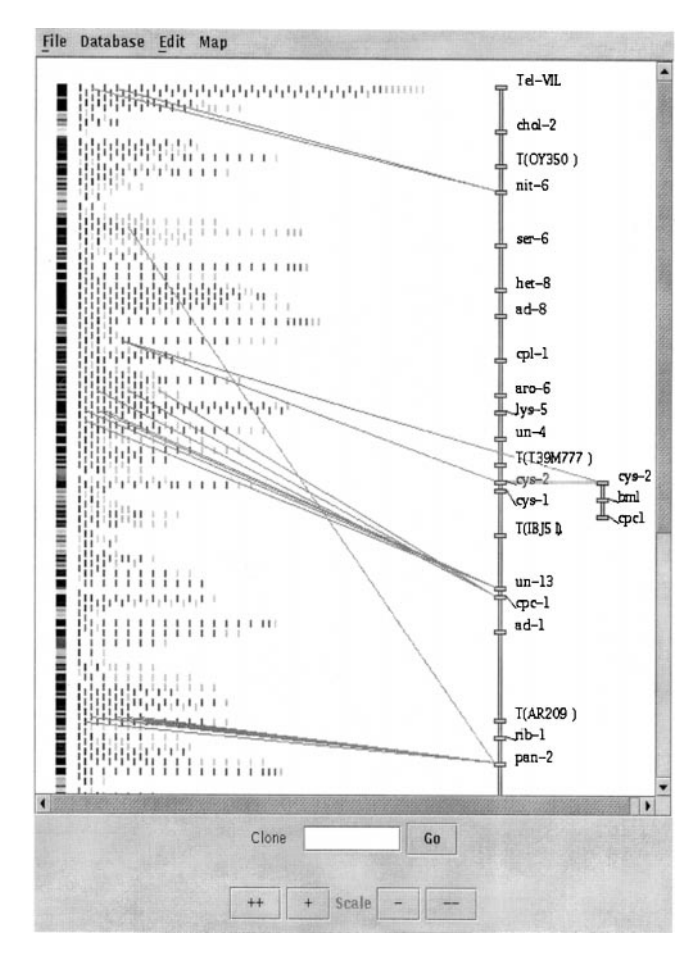

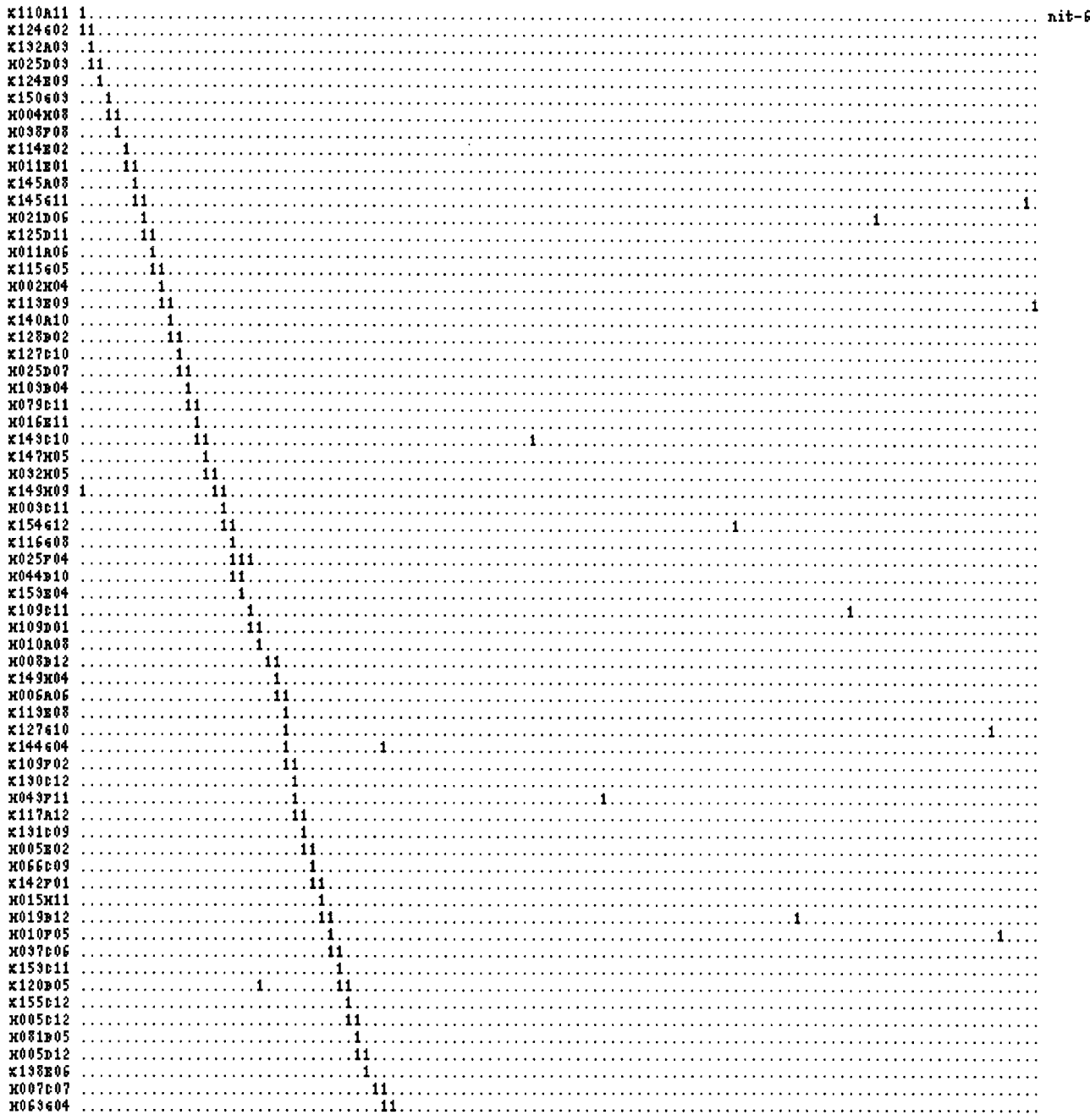

Figure 6.—A minimal tiling contig map of *N. crassa* linkage group VI. Clone names are in the left column. If a clone contains a marker, the name of the marker is displayed in the far right column. Hybridization data are shown as a matrix of binary values. Columns correspond to probes. A "1" indicates that a clone and probe hybridize and a "." indicates a clone and probe do not hybridize.

the coverage at that position. Contig breaks (*i.e.*, regions image). The scale of the displayed maps can be adjusted of 0 coverage) are indicated by red bands (these do not as needed. show up in the grayscale image of this figure). To the The genetic map is displayed to the right of the conright of the coverage indicator are the clone contigs. tigs. Clones anchored to genetic markers are indicated The clones are color coded as follows. Black clones by gray lines that terminate at one end on the clones were used as probes. Blue clones can be unambiguously and at the other end on the associated markers. If the placed within the probe ordering. Gold clones cannot contig map is in agreement with the genetic map, then be placed unambiguously within the probe ordering none of these lines should cross each other. After the

position on the map. The darker the color, the greater (again, these colors are not evident in the grayscale

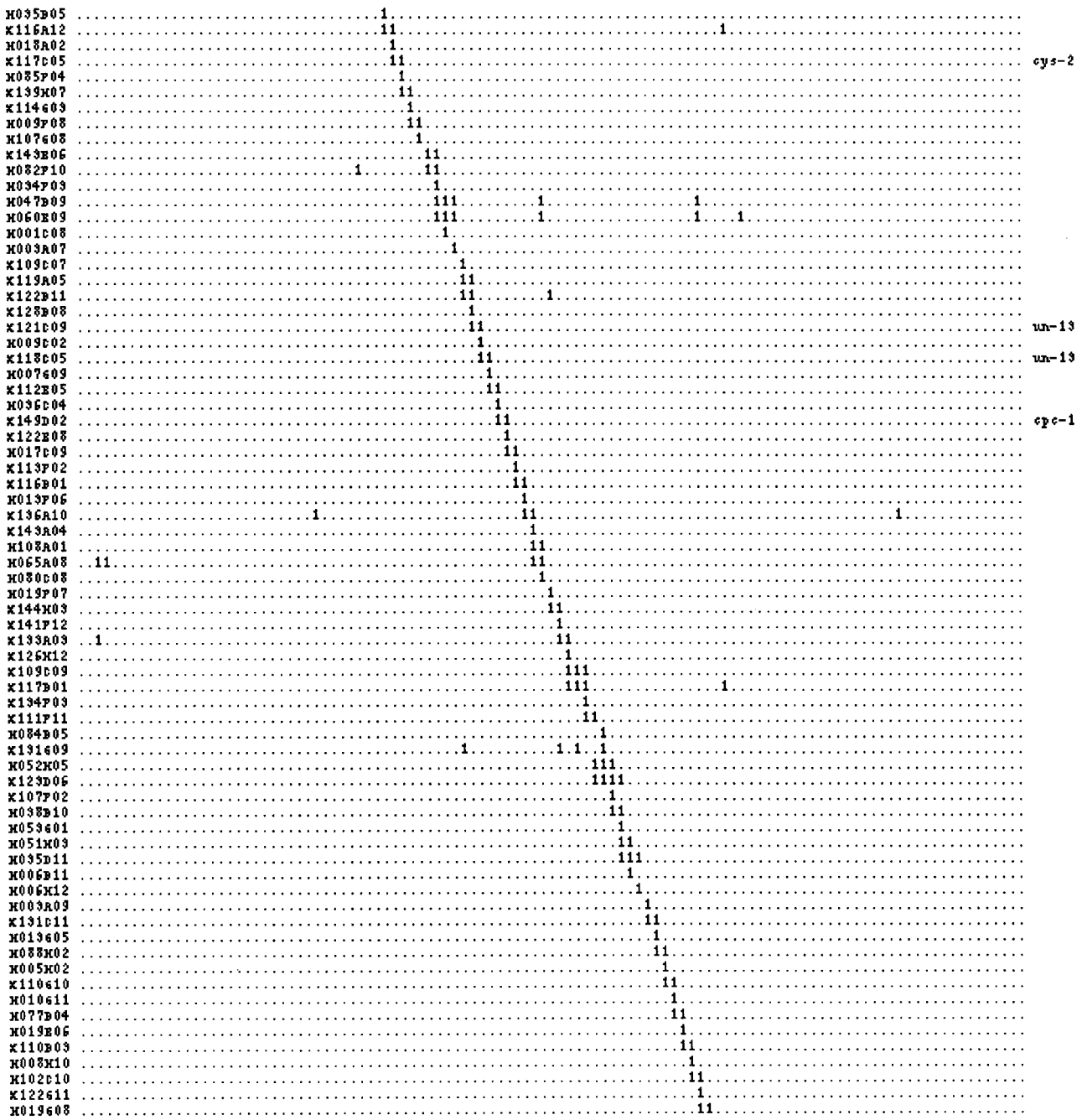

Figure 6.—*Continued*.

broken. An example of this situation can be seen in moved or possibly false contigs broken up and sepa-Figure 5, where a contig must be broken so that the rated. The depth indicator to the left of the clones is

ported. First, blocks of clones can be selected and re- a region where there is little coverage; *i.e.*, the user

software orders the clones, several types of corrections versed. A block of clones can also be moved to a different to the map may be necessary. It may be necessary to location on the map. This is accomplished by selecting reposition the contigs. Also, false contigs that are de- a set of clones by dragging the mouse over them, cutting tected when clones within the same contig are anchored these clones out of the map, and pasting them to a to different regions of the genetic map may need to be different location. In this way entire contigs can be uppermost subcontig containing the marker pan-2 (bot- useful for moving and reversing clone blocks. For movtom of genetic map) can be moved next to the other ing an entire contig, the user selects clones between contig containing this marker. the same two red bands on the indicator. For breaking a potential Several types of map editing operations are sup- false contig, the user would want to make the break in **MO78POS** 

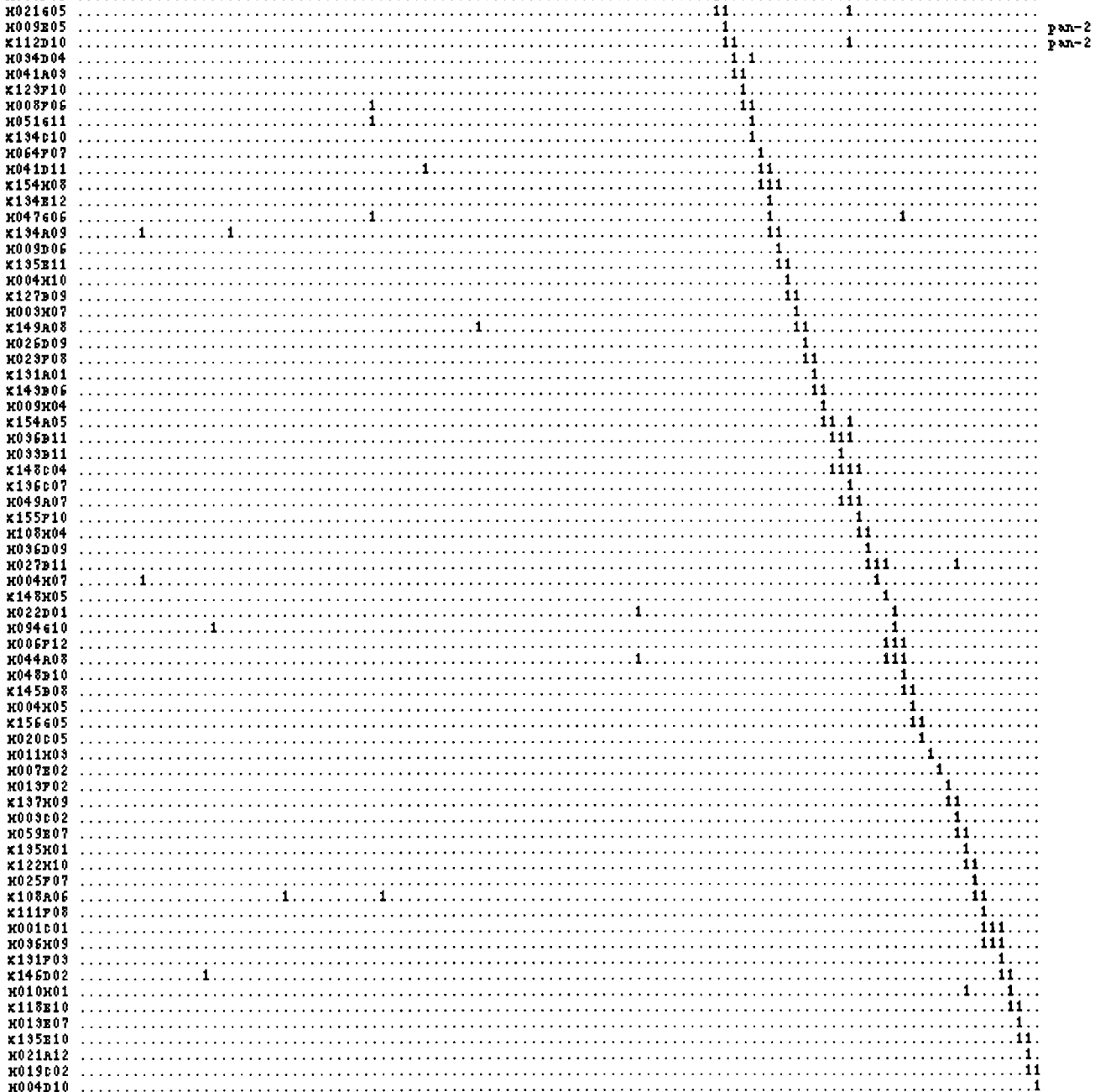

Figure 6.—*Continued*.

may be selected and deleted from the map. This option After a map is built, it may be saved in a file on disk clones individually. There is a menu option for deleting loaded from either of these sources at a later time. Maps

would move clones between two light-colored bands or a all ambiguously placed nonanchored clones at one time light-colored band and a red band. Light-colored bands as well. The software will also generate a minimum tiling correspond to regions of the map where there are rela- map. It does this by removing all clones from the map tively few observed hybridizations to link subcontigs. except for a minimal set needed to cover the chromo-Random false-positive hybridization could cause contigs some. Clones are preferentially kept in the map if they to be falsely joined, and the junction between contigs are a probe, or they can be unambiguously placed in would likely have a corresponding light-colored band the map, or they are anchored to the genetic map. due to a lack of additional true hybridizations. Ambiguously placed clones can be automatically moved Several other types of edits are also supported. Clones to alternative locations using a menu option.

would perhaps be used to delete ambiguously placed or saved to a database. Previously built maps can be

can also be exported into a text format. Such a map is software tools are needed in this area. Our future work shown in Figure 6. This map is a preliminary minimum will focus on the integration of the maximum-likelihood-A preliminary full version of the map is available for tion derived from the anchored clones. We are also viewing on the web at http://gene.genetics.uga.edu/ investigating normalization of transcription profiling

Although a number of good software applications have been developed over the years to support the construction of contig maps, none of these is ideally suited LITERATURE CITED<br>to support the mapping protocol being taken in the N. crassa project. ODS (CUTICCHIA et al. 1993), Probe,<br>
Costig, and Barr (MOTT et al. 1993) were designed for the 1015-1020. Costig, and Barr (MOTT *et al.* 1993) were designed for  $\frac{1015-1020}{1015-1020}$ .<br>Creating maps using clone-clone hybridization data, but ALIZADEH, F., R. M. KARP, D. K. WEISSER and G. ZWEIG, 1995 Physical creating maps using clone-clone hybridization data, but ALIZADEH, F., R. M. KARP, D. K. WEISSER and G. ZwEIG, 1995 Physical<br>de not contain any fostures for integrating genetic map do not contain any features for integrating genetic map-<br>
ping data into the contig maps. It would be possible to ARNOLD, J., and M. T. CUSHION, 1999 Constructing a physical map ping data into the contig maps. It would be possible to use one of the applications for creating STS marker of the *Pneumosystis* genome. J. Eukaryot. Microbiol. **44:** 8S. maps, such as SEGMAP (GREEN and GREEN 1991; MAG-<br>struction from physical maps using a cluster of workstations. J. ness *et al.* 1994), as some of them also build contigs as Supercomput. 11: 61–86. well. However, SEGMAP was designed for creating yeast BHANDARKAR, S. M., S. A. MACHAKA, S. S. SHETE and R. N. Kota,<br>2001 Parallel computation of a maximum likelihood estimator artificial chromosome-based maps of larger genomes.<br>
For instance, one of the inputs for the program is a file<br>
CARRANO, A. V., J. LAMERDIN, L. K. ASHWORTH, B. WATKINS, E. BAS-<br>
CORRANO, A. V., J. LAMERDIN, L. K. ASHWORTH, containing the chromosomal banding patterns. Thus, come *et al.*, 1989 A high-resolution, fluorescence-based, semiau-<br>SECMAP would not be suitable for fungal chromo-<br>comated method for DNA fingerprinting. Genomics 4: 129–1 SEGMAP would not be suitable for fungal chromo-<br>somes. Most of the existing mapping applications are<br>tied to a particular computer platform or database man-<br>roceedings of the 3rd ACM Conference on Computational Motied to a particular computer platform or database man-<br>
agement software. For instance, Contig Explorer (NAD-lecular Biology, Lyon, France, pp. 115–123. agement software. For instance, Contig Explorer (Napkarni *et al.* 1996) runs on Macintosh clients and uses<br>a UNIX server for data storage.<br>mosomes by unique end-probes. J. Comp. Biol. 4: 433-447.

project, it would be a good candidate for use in other nome. Nature 377 (Suppl): 175–297.<br>mapping projects as well. ODS2 was designed, in particu-<br>Coulson, A., J. Sulston, S. BRENNER and J. KARN, 1986 Toward a mapping projects as well. ODS2 was designed, in particu-<br>lar, for genomes with good genetic maps. However, the physical map of the genome of the nematode *Caenorhabditis eleg*lar, for genomes with good genetic maps. However, the physical map of the genome of the nematode *Caenorhabditis eleganophication* has other features that could make it a viable ans. Proc. Natl. Acad. Sci. USA 83: 7821–782 tool even for genomes without genetic maps. First, as Rev. Lett. **50:** 1411–1414.<br>it is Java based, it runs on virtually all modern platforms. CUTICCHIA, A. J., J. ARNOLD and E. TIMBERLAKE, 1992 The use of it is Java based, it runs on virtually all modern platforms.<br>Second, it gives the users the flexibility of storing data<br>in local files or a central database. Third, it has a com-<br>currect MA L. I. ARNOLD and W. E. TIMBERLAK pletely graphical user interface. Many of the menu oper- (ordering DNA sequences): a physical mapping algorithm b<br>ations, such as "out" and "pasto" are common to other on simulated annealing. Comput. Appl. Biosci. 9: 215–2 ations, such as "cut" and "paste," are common to other<br>modern applications. Fourth, the clone ordering ap-<br>proach based on Hamming distances has been proven<br>by. Cold Spring Harbor Meeting on Genome Mapping and Seproach based on Hamming distances has been proven bly. Cold Spring Harbor Meeting on Genome in other mapping projects (PRADE et al. 1997; ENEERLY quencing, Cold Spring Harbor, NY, p. 210. in other mapping projects (PRADE *et al.* 1997; ENKERLI quencing, Cold Spring Harbor, NY, p. 210.<br> *et al.* 2000). Fifth, full maps or minimal tiling maps ENKERLI, J., H. REED, A. BRILEY, G. BHATT and S. F. COVERT, 2000<br>
P can be built. We are making ODS2 freely available for *tria haematococca* MP VI and location of chromosome breakpoints.

In conclusion, the integration of multiple data and tides. Biometrics 48: 337–359.<br>
formation sources is critical in genomics projects to GILLETT, W., J. DAUES, L. HANKS and R. CAPRA, 1995 Fragment information sources is critical in genomics projects to<br>enhance the accuracy and reliability of the final product<br>or conclusion. It is clear that more research and more<br>or conclusion. It is clear that more research and mor

tiling of *N. crassa* linkage group VI (the data collection based physical mapping objective function (BHANDARKAR is  $\sim$ 75% complete as of date). The map in Figure 6 was *et al.* 2001) with clone data that are anchored to genetic generated using a weight of  $\alpha = 10$  for the genetic markers on the genetic map. This would involve augmapping data. The map underwent additional manual menting the maximum-likelihood objective function editing to bring it into alignment with the genetic map. with ordinal information in the form of a prior distribuncrassa6.html. https://www.mcrassa6.html. html integration with views of the physical map.

> This research was supported in part by an NRICGP grant from the U.S. Department of Agriculture and in part by a Microbial Genetics DISCUSSION Grant MCB-9630910 from the National Science Foundation.

- 
- 
- 
- 
- 
- 
- 
- CHRISTOFF, T., M. JÜNGER, J. KECECIOGLU, P. MUTZEL and G. REINELT, mosomes by unique end-probes. J. Comp. Biol. **4:** 433–447.<br>CHUMAKOV, I. M., P. RIGAULT, I. LE GALL, C. BELLANNE-CHANTELOT,
- Although ODS2 was created for the *N. crassa* mapping CHUMAKOV, I. M., P. RIGAULT, I. LE GALL, C. BELLANNE-CHANTELOT,<br>A. BILLAULT et al., 1995 A YAC contig map of the human ge-
	-
	-
	-
	- CUTICCHIA, A. J., J. ARNOLD and W. E. TIMBERLAKE, 1993 ODS (ordering DNA sequences): a physical mapping algorithm based
	-
	-
- FU, Y., W. E. TIMBERLAKE and J. ARNOLD, 1992 On the design of<br>the authors.<br>In conclusion, the integration of multiple data and<br>tides. Biometrics 48: 337–359.
	-
	- GREEN, E. D., and P. GREEN, 1991 Sequence-tagged site (STS) con-

- GREEN, E. D., and M. V. OLSON, 1990 Systematic screening of yeast. reaction. Proc. Natl. Acad. Sci. USA 87: 1213–1217.<br>GREENBERG, D. S., and S. ISTRAIL, 1995 Physical mapping by STS
- 
- JAIN, M., and E. W. Myers, 1997 Algorithms for computing and SASINOWSKA, H., and M. SASINOWSKI, 1999 An algorithm for the integrating physical maps using unique probes. J. Comp. Biol. 4: assembly of robust physical maps ba integrating physical maps using unique probes. J. Comp. Biol. 4:
- KECECIOGLU, J., S. SHETE and J. ARNOLD, 2000 Reconstructing order ceedings of the 4th ACM Conference on Computational Molecu-
- 
- LEHRACH, H., R. DRMANAC, J. HOHEISEL, Z. LARIN, G. LENNON *et* Appl. BIOSCI. 13: 523–535.<br>Lehrach, D. C. Torney, C. E. Hildebrand, J. L. Longmire, I. L. D. G. L. D. G. D. C. Horney, G. E. Hildebrand, J. L. Longmire,
- $\begin{tabular}{p{0.8cm}p{0.8cm}p{0.8cm}p{0.8cm}p{0.8cm}p{0.8cm}p{0.8cm}p{0.8cm}p{0.8cm}p{0.8cm}p{0.8cm}p{0.8cm}p{0.8cm}p{0.8cm}p{0.8cm}p{0.8cm}p{0.8cm}p{0.8cm}p{0.8cm}p{0.8cm}p{0.8cm}p{0.8cm}p{0.8cm}p{0.8cm}p{0.8cm}p{0.8cm}p{0.8cm}p{0.8cm}p{0.8cm}p{0.8cm}p{0.$
- 
- 
- 
- ski, P. Miller *et al.*, 1996 CONTIG EXPLORER: interactive marker-content map assembly. Genomics **31:** 301–310. Communicating editor: J. Arnold
- tent mapping of human chromosomes: theoretical considerations Olson, M. V., J. E. Dutchik, G. M. Graham, C. Brodeur, M. Helms and early experiences. PCR Methods Appl. 1: 77–90. *et al.*, 1986 Random-clone strategy for genomic restriction map-<br>EN, E. D., and M. V. OLSON, 1990 Systematic screening of yeast ping in yeast. Proc. Natl. Acad. Sci. USA
- artificial-chromosome libraries by use of the polymerase chain Perkins, D. D., 2000 *Neurospora crassa* genetic maps and mapped
- PRADE, R. A., J. GRIFFITH, K. KOCHUT, J. ARNOLD and W. E. TIMhybridization: algorithmic strategies and the challenge of soft- berlake, 1997 *In vitro* reconstruction of the *Aspergillus nidulans* ware evaluation. J. Comp. Biol. 2: 219–273. genome. Proc. Natl. Acad. Sci. USA **94:** 14564–14569.<br>M., and E. W. Myers, 1997 Algorithms for computing and SASINOWSKA, H., and M. SASINOWSKI, 1999 An algorithm for the
- 449–466. multi-level hybridization data and fingerprinting data. Comput.<br>
ECIOGLU, J., S. SHETE and J. ARNOLD, 2000 Reconstructing order Chem. 23: 251–262.
- and distance in physical maps using nonoverlapping probes. Pro-<br>
SODERLUND, C. A., and I. DUNHAM, 1995 SAM: a system for iteratively<br>
ceedings of the 4th ACM Conference on Computational Molecu-<br>
building marker maps. Compu
- Soderlund, C. A., and L. P. McGarvan, 1993 *GRAM V1.4: User's* lar Biology, Tokyo, Japan, pp. 183–192.
	- 2001 The Neurospora crassa genome: cosmid libraries sorted by SODERLUND, C. A., O. LONGDEN and R. MOTT, 1997 FPC: a system for chromosome. Genetics 157: 979–990.<br>
	Marcu H. P. DIMANAG, L. HOUFLET, Z. LADN. C. LENNON et Appl
		-
		-
		-
		-
		-
- 1995 Algorithms and software tools for ordering clone infraries:<br>
application to mapping of the genome of *Schizosaccharomyces*<br> *pombe*. Nucleic Acids Res. 21: 1965–1974.<br>
MANG, Y., R. A. PRADE, J. GRIFFITH, W. E. TIMBERL